# LE6 操作手册

## 设备介绍:

#### 1. 前/后面板接口、音频路由介绍

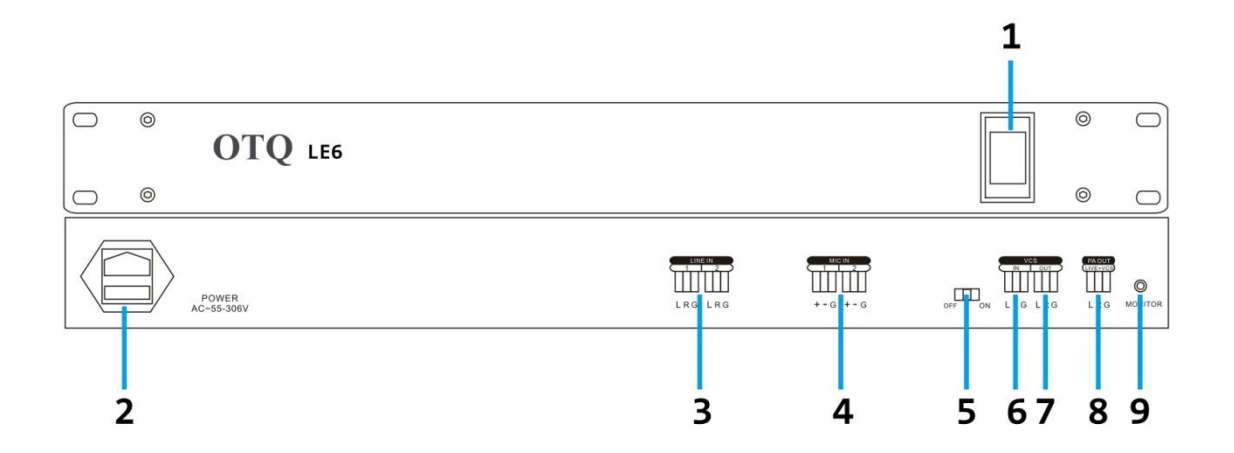

1、电源开关

- 2、电源插座(60~306V/AC)
- 3、Line 输入接口 4 路(连接教师电脑等)

4、Mic 话筒输入接口 2 路(平衡式话筒电

平输入, 内置+48V 幻象供电)

5、降噪和回声消除功能拨位开关

6、VCS 远端音频输入(接互动终端输出)

7、VCS 远端音频输出接口(接互动终端输入)

8、PA 输出接口(接功放)

9、3.5 音频监听接口(监听所有输入的音频信号, 也可作外置录播)

#### 2. 信号路由

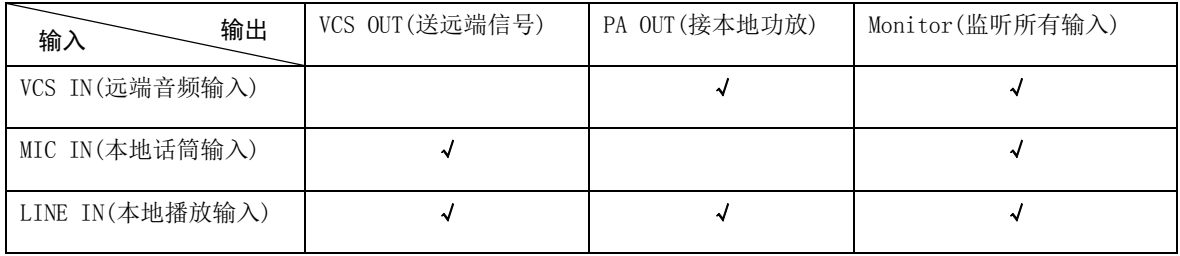

### 3. 系统连接见图 1

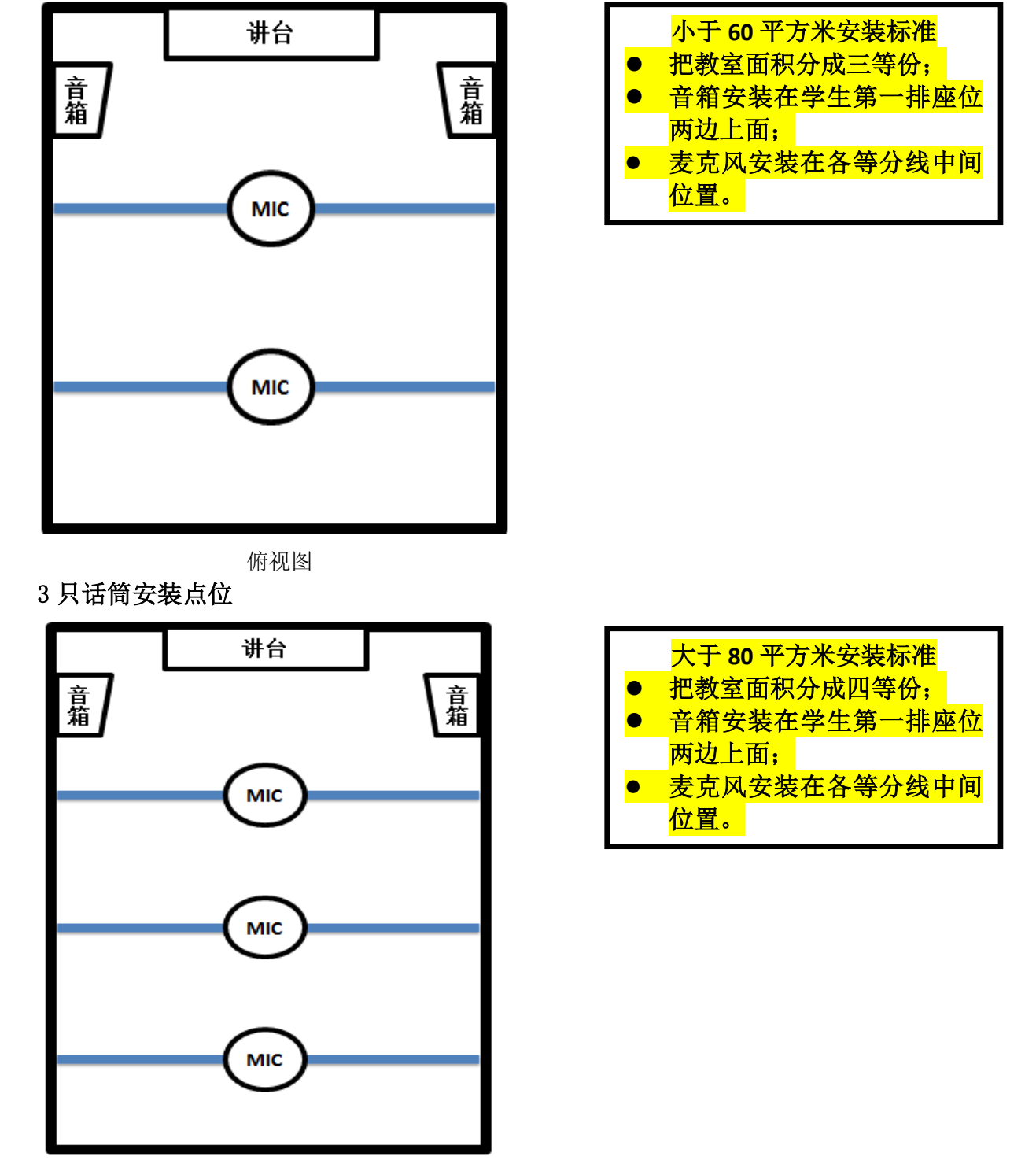

二、 话筒、音箱安装位置图示:

2 只话筒安装点位

**2** / **7wbg**

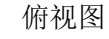

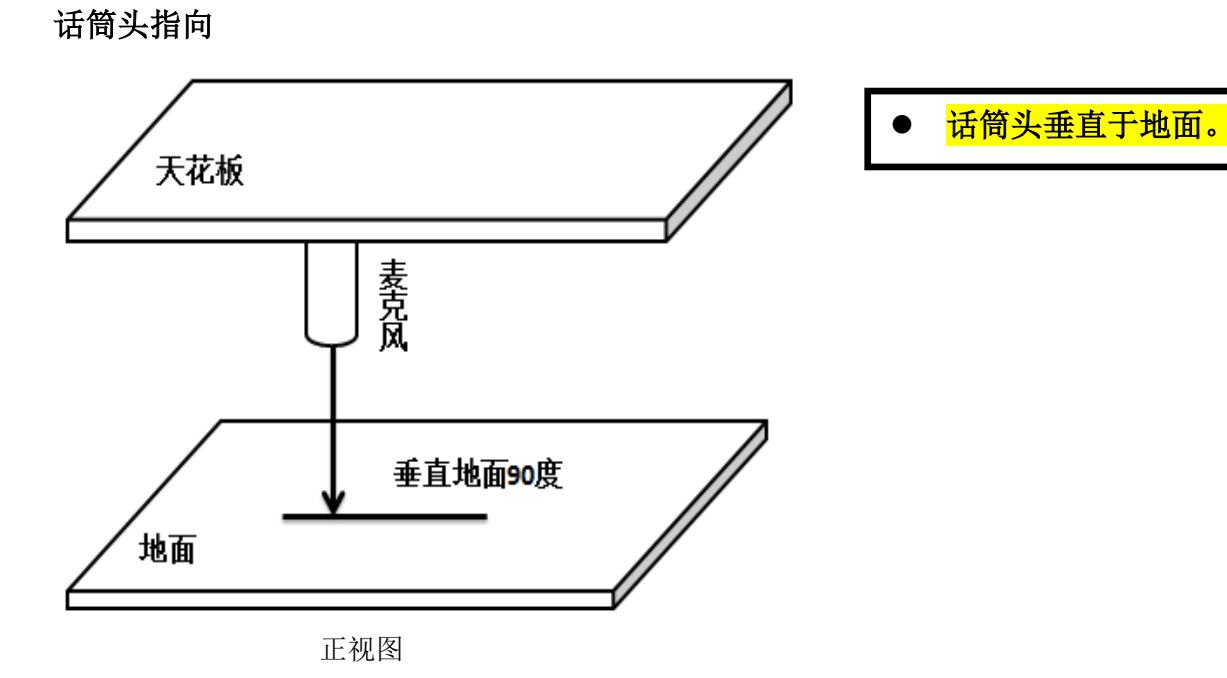

音箱安装位置

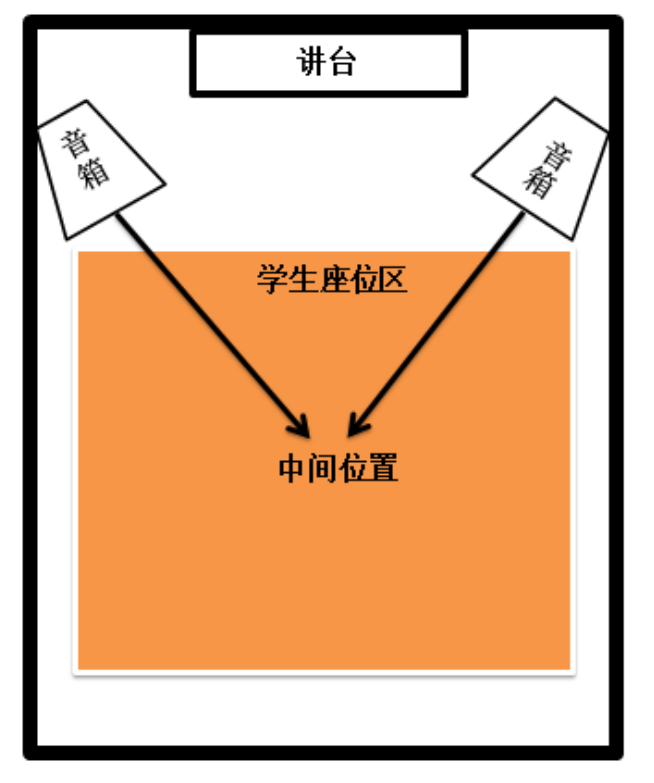

俯视图

音箱面向学生座位中间位 置。

## 三、调试遇到的问题以及解决方法

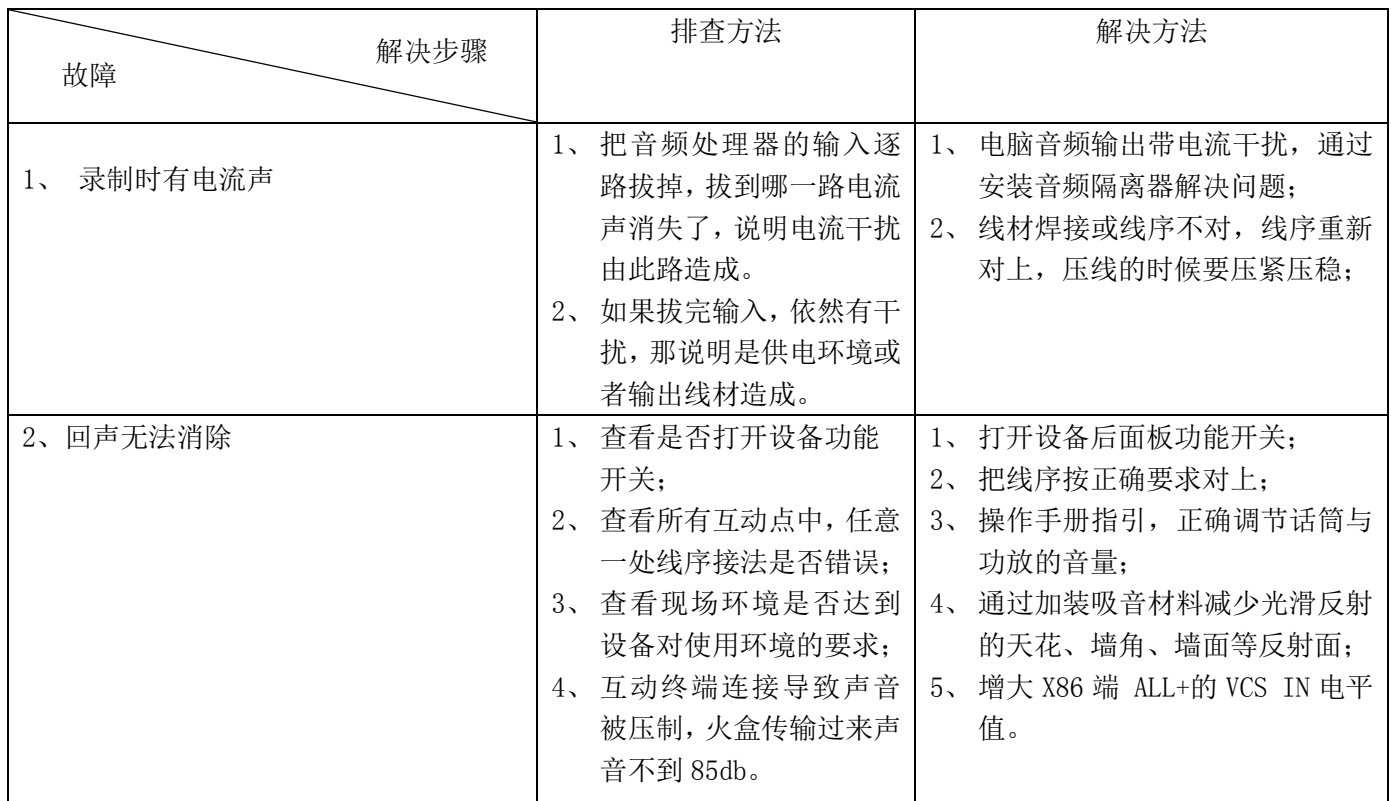

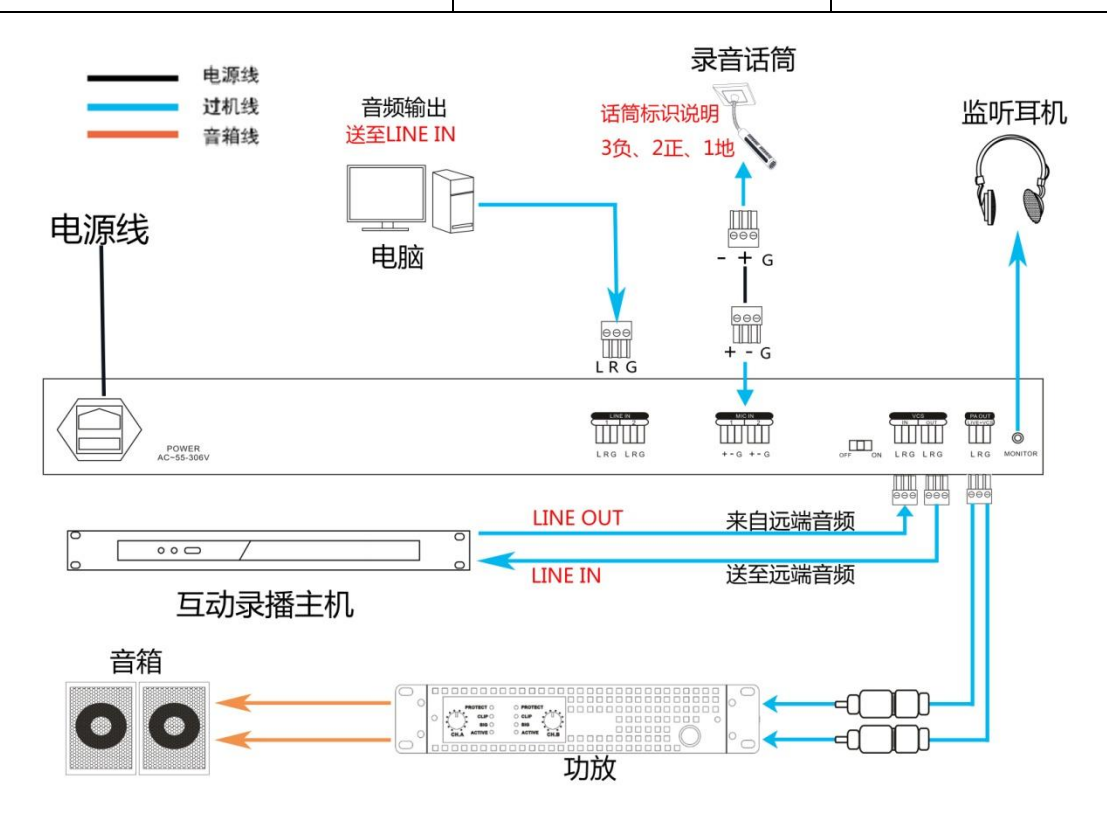

# 图 1.系统连接

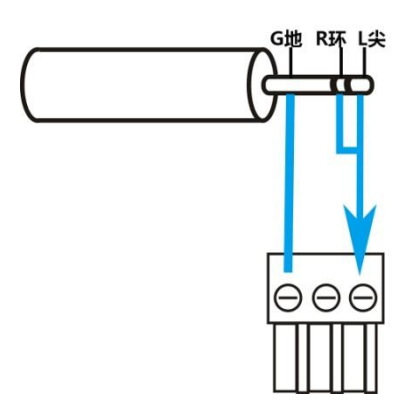

## 图 2.接头的转换方法

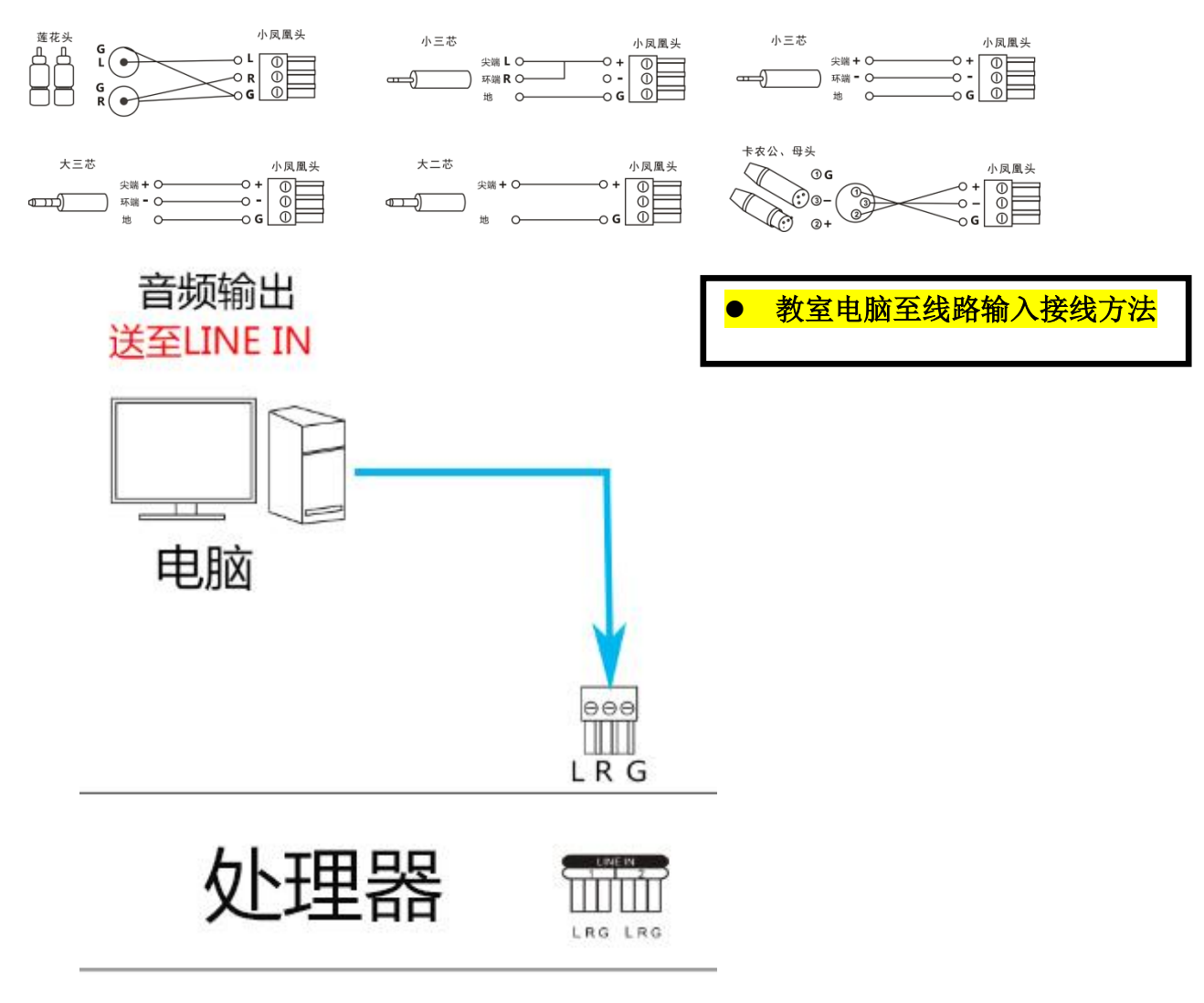

# 图 3.音频处理器线路输入与教室电脑音频连接线制作

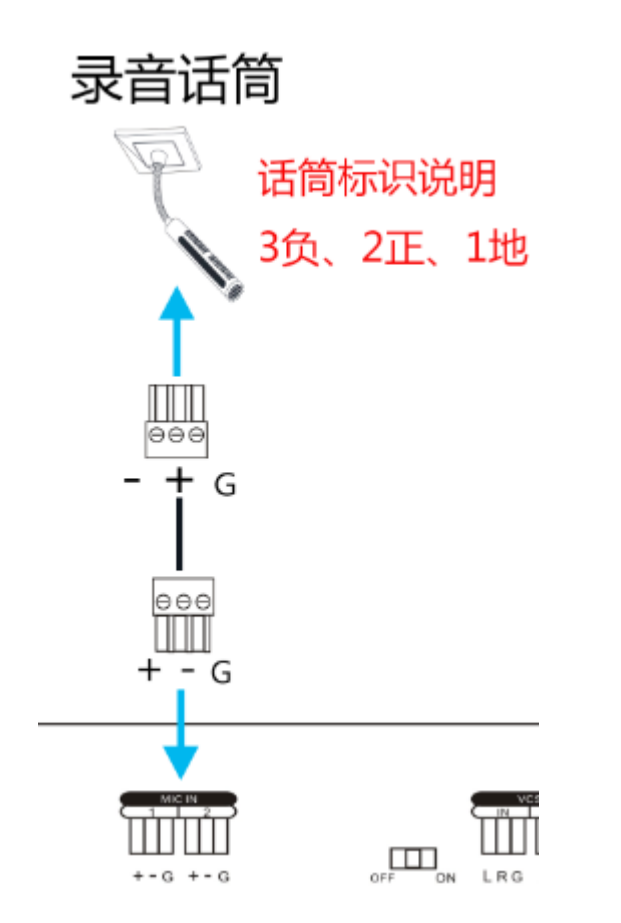

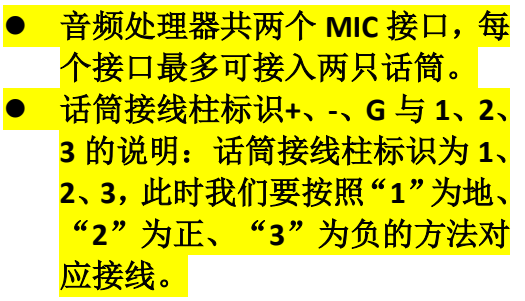

# 图 4.音频处理器 MIC 接口与话筒连接线制作

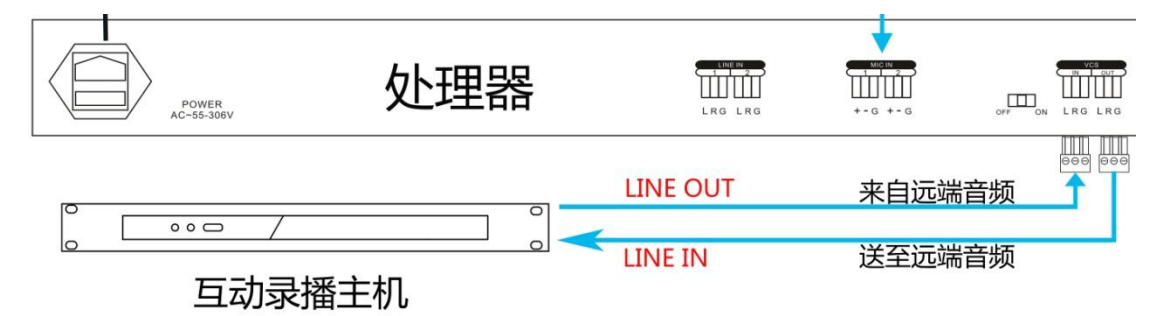

图 5.互动终端连接线制作

**6** / **7wbg**

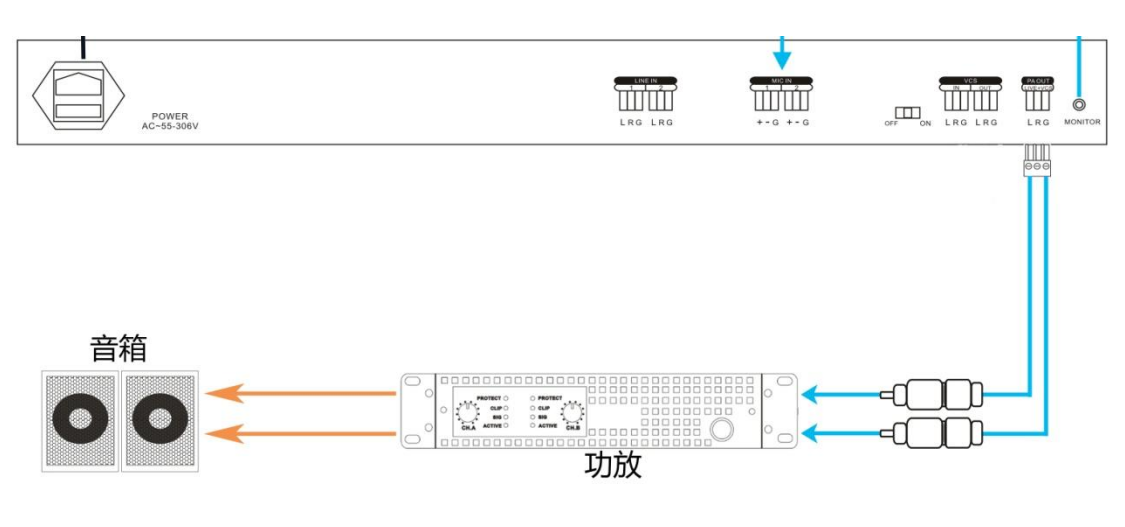

功放部分截图

# 图 6.音频处理器 PA OUT(至功放)连接线制作

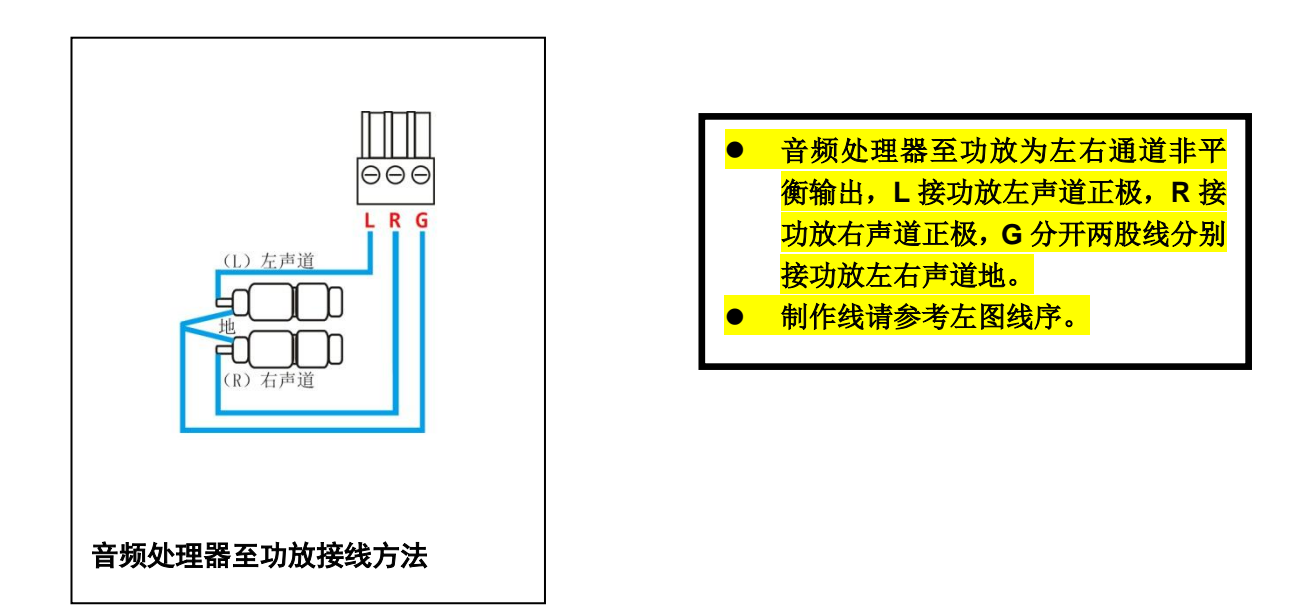

注意:

由于产品版本升级或其他原因,本手册内容可能变更。本公司保留在没有任何通知或提示 的情况下对本手册的内容修改的权利。如本手册中所述内容与您的产品不符,请以实物为 准.